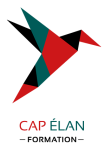

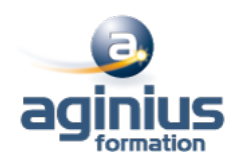

# **WINDOWS 11 INSTALLER ET CONFIGURER**

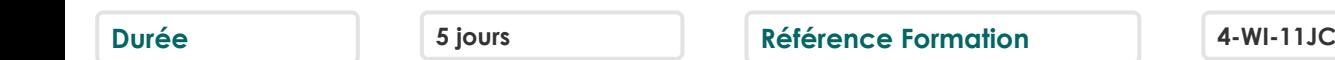

# **Objectifs**

Savoir installer Windows 10 ou 11 dans un environnement d'entreprise et configurer ses différents services

# **Participants**

Techniciens, informaticiens ayant en charge le support des ordinateurs de bureau, les périphériques, les ressources réseau et la sécurité associée

# **Pré-requis**

Connaître les principes fondamentaux des réseaux

# **Moyens pédagogiques**

Accueil des stagiaires dans une salle dédiée à la formation équipée d'un vidéo projecteur, tableau blanc et paperboard ainsi qu'un ordinateur par participant pour les formations informatiques.

Positionnement préalable oral ou écrit sous forme de tests d'évaluation, feuille de présence signée en demi-journée, évaluation des acquis tout au long de la formation.

En fin de stage : QCM, exercices pratiques ou mises en situation professionnelle, questionnaire de satisfaction, attestation de stage, support de cours remis à chaque participant.

Formateur expert dans son domaine d'intervention

Apports théoriques et exercices pratiques du formateur

Utilisation de cas concrets issus de l'expérience professionnelle des participants

Réflexion de groupe et travail d'échanges avec les participants

Pour les formations à distance : Classe virtuelle organisée principalement avec l'outil ZOOM.

Assistance technique et pédagogique : envoi des coordonnées du formateur par mail avant le début de la formation pour accompagner le bénéficiaire dans le déroulement de son parcours à distance.

# **PROGRAMME**

#### - **Installation de Windows**

Introduction Planification du déploiement Installation et déploiement de Windows Mise à jour vers Windows Maintenance de l'installation Activation en volume

#### - **Configuration post-installation**

Présentation des outils d'administration Personnalisation de l'interface utilisateur Périphériques, drivers et services Fonctionnalités complémentaires, mobilité et gestion de l'énergie Introduction à Hyper-V client

#### **CAP ÉLAN FORMATION**

www.capelanformation.fr - Tél : 04.86.01.20.50 Mail : contact@capelanformation.fr Organisme enregistré sous le N° 76 34 0908834 [version 2023]

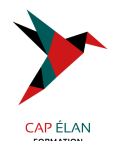

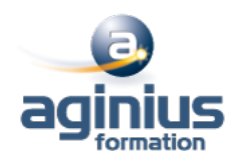

#### - **Connectivité réseau**

Groupes résidentiels, workgroups et domaines Connectivité IPv4 Connectivité IPv6 Résolution de noms Résolution des problèmes de connectivité Dépannage des réseaux sans-fil

# - **Sécurité réseau**

Le pare-feu Windows Règles de sécurisation des connexions Windows Defender

#### - **Stratégie de groupe**

Introduction Configuration de postes de travail Windows 10 à l'aide d'objets de stratégie de groupe

#### - **Administration à distance**

Bureau à distance Assistance à distance PowerShell à distance

#### - **Stockage**

Présentation des options Gestion des disques, partitions et volumes Maintenance des disques et des volumes Mise en œuvre des espaces de stockage Mise en œuvre et administration de OneDrive Disques virtuels

# - **Gestion des fichiers et autres ressources**

Systèmes de fichiers Configuration des accès aux fichiers Gestion des dossiers partagés Mise en œuvre des dossiers de travail Gestion des imprimantes

# - **Déploiement et gestion des applications**

Les méthodes de déploiement Windows Store et Windows Store for Business Applications classiques (desktop) Navigateurs Web

# - **Sécurité du système**

Comptes utilisateur Configuration du contrôle de compte utilisateur (UAC) Mise en œuvre et administration de BitLocker

# - **Accès distant**

Présentation des différentes possibilités

# **CAP ÉLAN FORMATION**

www.capelanformation.fr - Tél : 04.86.01.20.50 Mail : contact@capelanformation.fr Organisme enregistré sous le N° 76 34 0908834 [version 2023]

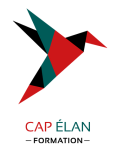

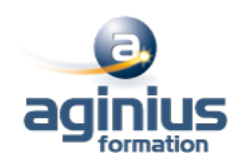

Réseaux privés virtuels (VPN) **DirectAccess** 

# - **Maintenance du système**

Mises à jour Surveillance

# - **Procédures de récupération**

Récupération de fichiers Gestion des périphériques et des drivers Récupération du système

**CAP ÉLAN FORMATION** www.capelanformation.fr - Tél : 04.86.01.20.50 Mail : contact@capelanformation.fr Organisme enregistré sous le N° 76 34 0908834 [version 2023]